### Лабораторная работа №4.

Построение двухфакторного эксперимента с использованием квадратичной модели

## Цель работы:

Изучение методики построения квадратичных моделей объектов на основе планов второго порядка и теории композиционного планирования (центрально-композиционный ортогональный план  $\overline{M}$ центральнокомпозиционный план).

### Основные понятия

Планирование эксперимента - это оптимальное управление ходом эксперимента с целью получения максимально возможной информации на основе минимально допустимого количества опытных данных. Под экспериментом будем понимать совокупность операций совершаемых над объектом исследования с целью получения информации об его свойствах [1].

### Планы второго порядка

Планы второго порядка предназначены для получения регрессионной модели в виде полного квадратичного полинома (полинома второй степени)

$$
y(x) = \alpha_0 + \alpha_1 x_1 + \dots + \alpha_n x_n + \alpha_{n+1} x_1^2 + \dots + \alpha_{2n} x_n^2 + \alpha_{2n+1} x_1 x_2 + \dots + \alpha_k x_{n-1} x_n
$$

где

 $y(x) - \phi$ ункция отклика;

- $x \phi$ акторы эксперимента,  $x := (x_1 \dots x_n);$
- n количество факторов;

 $\alpha_0$  – свободный член;

 $\alpha_1 \dots \alpha_i \dots \alpha_n$  – линейные коэффициенты;

 $\alpha_{n+1} \dots \alpha_{ij} \dots \alpha_k$  - коэффициенты парного взаимодействия.

 $(1)$ 

Подобные планы применяют, как правило – либо в том случае, когда использование планирования первого порядка не позволило получить адекватную регрессионную модель, и выяснилась необходимость ее усложнения – либо если заранее известно, что объект исследования обладает существенными нелинейными свойствами.

По сравнению с планами первого порядка планы второго порядка являются более сложными по структуре, имеют большее число точек и уровней варьирования для каждого фактора, требуют при своей реализации увеличенного количества опытов.

### Центрально-композиционный план (ЦКП)

Центрально-композиционные планы (ЦКП) любой модификации состоят из трех частей.

Первая часть - основа или ядро плана - это полный факторный эксперимент (ПФЭ)  $2^n$ , где n – количество неизвестных коэффициентов регрессии.

Вторая часть ЦКП - так называемые «звездные» точки. Общее число таких звёздных точек равно 2n, расположенных на осях фиктивного пространства, координаты которых:

 $(\pm \alpha, 0, \ldots, 0), (0, \pm \alpha, 0, \ldots, 0), \ldots, (0, \ldots, 0, \pm \alpha),$ 

где  $\alpha$ - расстояние от центра плана до звездной точки - «звездного плеча».

«Звездное» плечо - это расстояние между центральной и звездной точками плана второго порядка.

Третья часть ЦКП – опыты в центре плана; число таких опытов  $N_0 \geq 1$ . Для описания поверхности отклика полиномами второго порядка независимые факторы должны принимать не менее трех разных значений.

Общее количество опытов рассчитывается по формуле (2):

 $N = 2^n + 2n + n_0$  $(2)$ 

где n<sub>0</sub> - количество опытов в центре плана;

2n - число «звездных» точек плана;

 $\overline{2}$ 

2<sup>n</sup> – число опытов полного факторного эксперимента, 2k = N<sub>0</sub>

Длина «звездного плеча»  $\alpha$  рассчитывается по формуле (3):  $\alpha = \sqrt{(\sqrt{N \cdot N_0 - N_0})/2}$ (3)

Произвольный симметричный ЦКП приведен в таблице 1:

Таблица 1

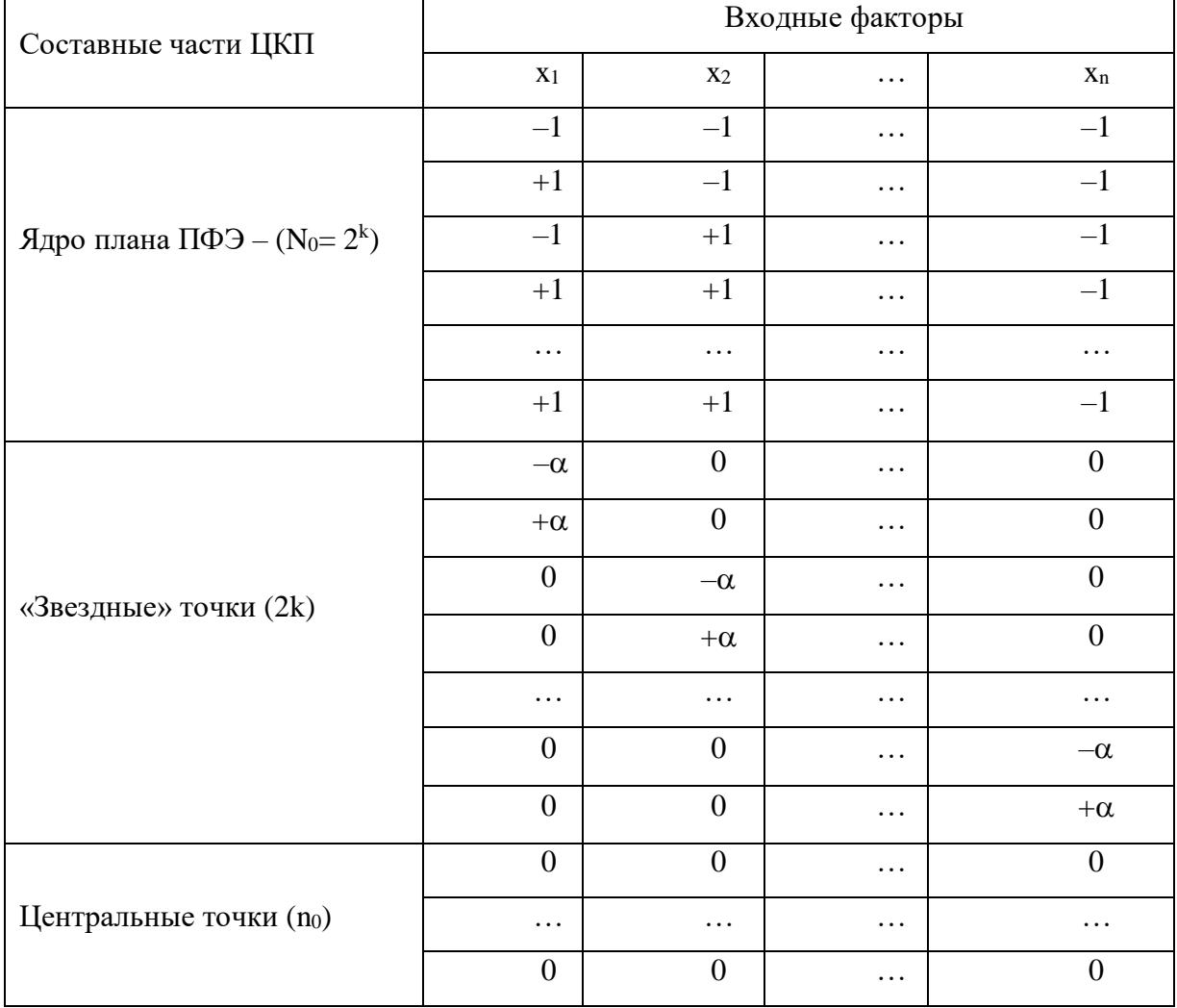

Произвольный симметричный центрально-композиционный план

На рис.1 представлен композиционный план при k=2: точки 1-4 образуют ПФЭ 2<sup>2</sup> с координатами (-1;1), (1;1), (-1;-1) и (1;-1), точка 5 – центр плана с координатами (0;0), точки 6-9 – звездные точки.

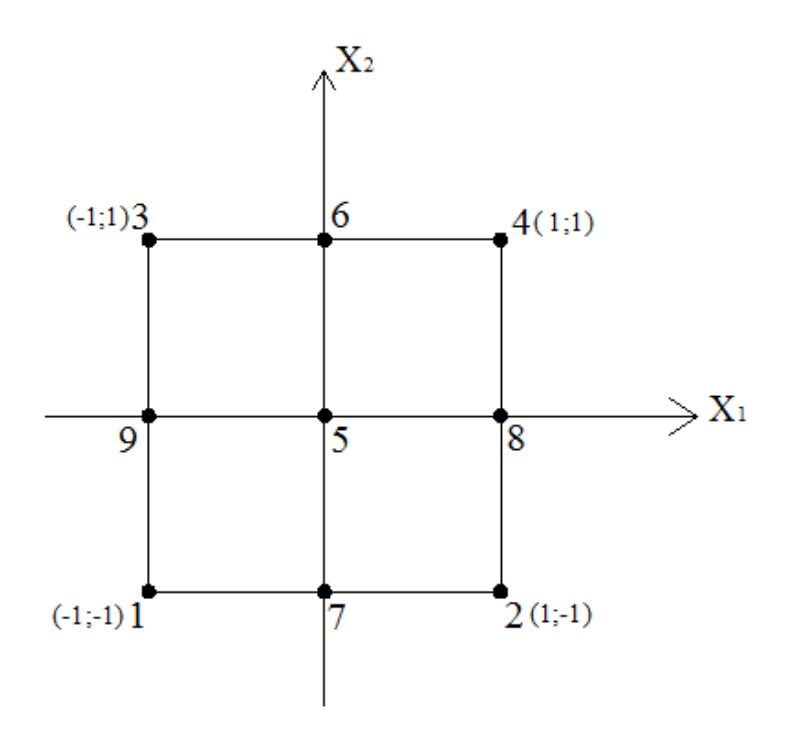

Рис.1. Композиционный план второго порядка для k=2

Таким образом, ЦКП для n – факторов имеет общий вид, который показан в табл. 2.

Таблица 2

| Номер<br>опыта |          | Входной<br>фактор |            | Факторы взаимодействия | Значение<br>функции<br>отклика  |                |
|----------------|----------|-------------------|------------|------------------------|---------------------------------|----------------|
| N              | $X_1$    | $\mathbf{X}_2$    | $x_1^2$    | $x_2^2$                | $X_1X_2$                        | Y              |
| $\mathbf{1}$   | $X_{11}$ | $X_{21}$          | $x_{11}^2$ | $x_{21}^2$             | $X_{11} X_{21}$                 | $Y_1$          |
| $\overline{2}$ | $X_{12}$ | $X_{22}$          | $x_{12}^2$ | $x_{22}^2$             | X <sub>12</sub> X <sub>22</sub> | $\mathbf{Y}_2$ |
| $\cdots$       | $\cdots$ | $\cdots$          | $\cdots$   | $\cdots$               | .                               | $\cdots$       |
| $\cdots$       | $\cdots$ | $\cdots$          | $\cdots$   | $\cdots$               | $\cdots$                        | $\cdots$       |
| 9              | $X_{19}$ | X <sub>29</sub>   | $x_{19}^2$ | $x_{29}^2$             | X <sub>19</sub> X <sub>29</sub> | Y9             |

Центрально-композиционный план для n – факторов

ЦКП для n=2 факторов имеет вид, который показан в табл. 3.

Таблица 3

|                  | Номер<br>опыта          | Входной<br>фактор |                           | Факторы<br>взаимодействия |                |                | Значение<br>функции<br>отклика |
|------------------|-------------------------|-------------------|---------------------------|---------------------------|----------------|----------------|--------------------------------|
|                  | N                       | $X_1$             | $\mathbf{X}$ <sub>2</sub> | $x_1^2$                   | ${x_2}^2$      | $X_1X_2$       | Y                              |
| ПФЭ $2^2$        | $\mathbf{1}$            | $-1$              | $-1$                      | $+1$                      | $+1$           | $+1$           | $Y_1$                          |
|                  | $\overline{2}$          | $+1$              | $-1$                      | $+1$                      | $+1$           | $-1$           | $Y_2$                          |
|                  | $\overline{\mathbf{3}}$ | $-1$              | $+1$                      | $+1$                      | $+1$           | $-1$           | $Y_3$                          |
|                  | $\overline{\mathbf{4}}$ | $+1$              | $+1$                      | $+1$                      | $+1$           | $+1$           | $Y_4$                          |
| «Звездные точки» | 5                       | $-1$              | $\overline{0}$            | $+1$                      | $\overline{0}$ | $\overline{0}$ | $\mathbf{Y}_5$                 |
| 2k               | 6                       | $+1$              | $\overline{0}$            | $+1$                      | $\overline{0}$ | $\overline{0}$ | $Y_6$                          |
|                  | $\overline{7}$          | $\overline{0}$    | $-1$                      | $\overline{0}$            | $+1$           | $\overline{0}$ | $Y_7$                          |
|                  | 8                       | $\overline{0}$    | $+1$                      | $\overline{0}$            | $+1$           | $\overline{0}$ | $\mathbf{Y}_8$                 |
| Центр плана по   | 9                       | $\overline{0}$    | $\overline{0}$            | $\overline{0}$            | $\overline{0}$ | $\overline{0}$ | $\mathbf{Y}_9$                 |

Центрально-композиционный план для n=2 факторов

По формуле (3) для плана по 2-м факторам длину «звездного» плеча ( $\alpha$ ) получаем:

$$
\alpha = \sqrt{(\sqrt{N \cdot N_0} - N_0)/2} = \sqrt{(\sqrt{9 \cdot 4} - 4)/2} = 1
$$

### Ортогональный центрально-композиционный план (ОЦКП)

Конкретные значения плеча  $\alpha$  и центра плана по выбираются исходя из тех или иных критериев оптимальности регрессионных экспериментов. В связи с этим принято выделять ортогональные (ОЦКП) и рототабельные (РЦКП) центрально-композиционные планы [3].

В ОЦКП, как правило,  $n_0 = 1$ , а план целиком строится с учетом критерия ортогональности (сумма попарных произведений значений уровней двух любых факторов (столбцов) равна нулю). Для построения ОЦКП, прежде всего, несколько видоизменяют систему базисных функций, а именно - ищут регрессионную модель в виде:

5

$$
y(x) = b_0 + \alpha_1 x_1 + \dots + \alpha_n x_n + \alpha_{n+1} (x_1^2 - \beta) + \dots + \alpha_{2n} (x_n^2 - \beta)
$$
  
+ 
$$
+ \alpha_{2n+1} x_1 x_2 + \dots + \alpha_k x_{n-1} x_n
$$
 (4)

где

$$
\beta = \frac{1}{N} \sum_{j=1}^{N} x_{ij}^{2}
$$
  
 
$$
\text{The N}-\text{ofance function to vertex in. } N = N_{0} + 2k + n_{0};
$$
  
 
$$
j = 1 ... N;
$$
  
 
$$
i = 1 ... n.
$$
 (5)

От формулы (4) легко перейти к формуле (1), определив  $\alpha_0$  по формуле (6) следующим образом:

$$
\alpha_0 = b_0 - \beta \sum_{i=1}^{N} a_{n+1} \tag{6}
$$

Как видно, в этой модели при квадратичных коэффициентах используются центрированные переменные. Переход к таким переменным обеспечивает ортогональность численных значений базисных функций, соответствующих свободному члену уравнения регрессии, и любого из столбцов центрированных квадратов.

По формуле (3) найдены конкретные числовые значения  $\alpha$  при  $k = 2 \div 4$ и приведены в табл. 4:

Таблица 4

| Ядро ЦКП | ПФЭ $2^2$ | ПФЭ $2^3$ | ПФЭ $2^4$ |
|----------|-----------|-----------|-----------|
|          |           | 15        | 25        |
| $\alpha$ | 1,000     | 1,215     | 1,414     |

Числовые значения  $\alpha$  при  $k = 2 \div 4$ 

Оценки коэффициентов регрессии, полученные с помощью ОЦКП, некоррелированы между собой, что, впрочем, характерно для любого ортогонального плана.

Правило ортогональности: скалярное произведение любых двух столбцов матрицы равны нулю при любом выборе α.

формулы (7-9) для расчета оценок регрессионных Приведем коэффициентов:

$$
\int c_1 \sum_{j=1}^N x_{ij} * \widetilde{Y}_i , i=1, ..., n,
$$
 (7)

$$
\overline{\alpha}_i = \begin{cases} c_2 \sum_{j=1}^N [(x_{ij-n})^2 - \beta] * \overline{Y}_i, & i=n+1, ..., 2n, \end{cases}
$$
 (8)

$$
\left( c_3 \sum_{j=1}^N x_{i\mu} x_{i\lambda} * \widetilde{Y}_i, \lambda, \mu \neq 1, 2, ..., n, \mu = \lambda, i = 2n+1, ..., k. \right) \tag{9}
$$

где  $x_{ij}$  – значение i-го фактора в j-м опыте;

 $c_1, c_2, c_3$  - постоянная для расчета (см. табл. 5);

 $\widetilde{Y}_i$  – среднее значение отклика;

 $i=n+1, \ldots, 2n$ ,  $\text{tor}$   $\text{tor}$   $\text{tor}$   $i=n+1=2+1=3$ ,  $i=2n=2*2=4$ ;  $\alpha$   $1 \pi n$   $2^{n} + \alpha^{2}$ 

$$
\beta = \frac{1}{N} \sum_{j=1}^{N} x_{ij} = \frac{1}{N}.
$$

В данной лабораторной работе для количества факторов n=2 1) формула (7) для линейных коэффициентов для фактора  $x_1$  принимает следующий вид:

$$
\overline{\alpha}_1 = c_1 \sum_{j=1}^9 x_{ij} * \widetilde{Y}_1 = c_1 (x_{11} * \widetilde{Y}_1 + x_{12} * \widetilde{Y}_2 + \dots + x_{19} * \widetilde{Y}_9)
$$
\n(10)

для фактора  $x_2$  принимает:

$$
\overline{\alpha}_2 = c_1(x_{21} * \widetilde{Y}_1 + x_{22} * \widetilde{Y}_2 + \dots + x_{29} * \widetilde{Y}_9)
$$
\n(11)

 $(2)$ Формула (8) для центрированных квадратичных переменных принимает вид:

$$
\bar{\alpha}_{i} = c_{2}([\left(x_{ij-n}\right)^{2} - \beta] * \tilde{Y}_{1} + \left[\left(x_{ij-n}\right)^{2} - \beta\right] * \tilde{Y}_{2} + \dots + \left[\left(x_{ij-n}\right)^{2} - \beta\right] * \tilde{Y}_{9})
$$
\n(12)

Для n=2 по формуле (12), получим:

$$
\overline{\alpha}_3 = c_2([(x_{11})^2 - \beta] * \widetilde{Y}_1 + [(x_{12})^2 - \beta] * \widetilde{Y}_2 + \dots + [(x_{19})^2 - \beta] * \widetilde{Y}_9)
$$
\n(13)

$$
\overline{\alpha}_4 = c_2([(x_{21})^2 - \beta] * \widetilde{Y}_1 + [(x_{22})^2 - \beta] * \widetilde{Y}_2 + \dots + [(x_{29})^2 - \beta] * \widetilde{Y}_9)
$$
\n(14)

3) Формула (9) для парных взаимодействий принимает вид:

$$
\bar{\alpha}_5 = c_3(x_{11}x_{21} * \tilde{Y}_1 + x_{32} * \tilde{Y}_2 + \dots + x_{39} * \tilde{Y}_9)
$$
\n(15)

Постоянные коэффициенты  $c_1$ ,  $c_2$ ,  $c_3$  приведены в таблице (5).

Таблица 5

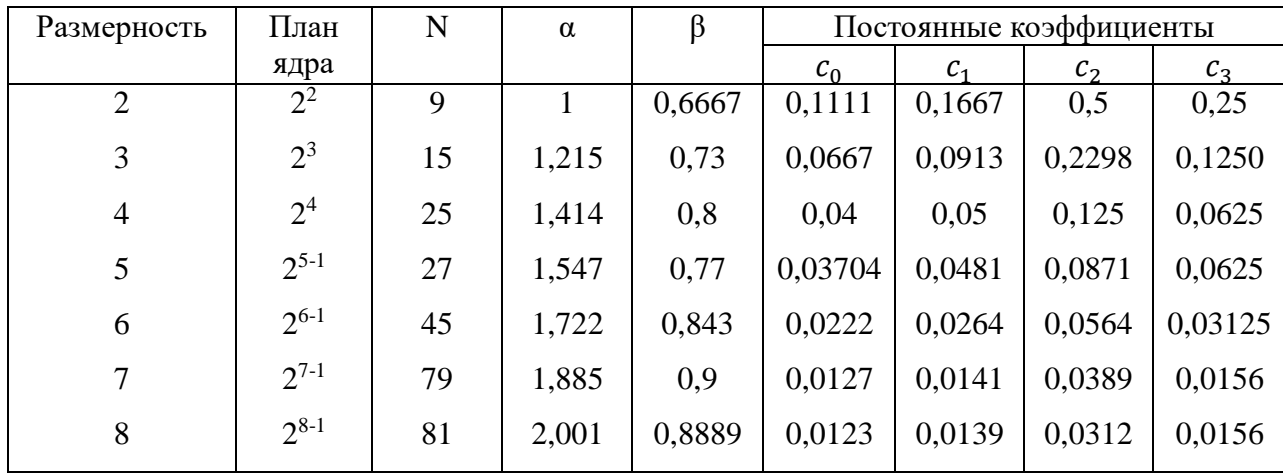

### Параметры центрально-композиционного плана

Оценка  $\hat{b}_0$  рассчитывается по формуле (16)

$$
\hat{b}_0 = \frac{\sum_{i=1}^{N} \tilde{Y}_t}{N} \tag{16}
$$

где  $i = 1, 2...$ ;  $N = 9 -$  количество опытов.

Для  $\hat{\alpha}_0$  в соответствии с формулой (6) имеем:

$$
\hat{\alpha}_0 = \hat{b}_0 - \beta \sum_{i=1}^n \hat{\alpha}_{n+1} \tag{17}
$$

Оценки дисперсий коэффициентов определяются по формулам (18):

$$
S_i^2 = \begin{cases} S^2 c_0, & i=0\\ S^2 c_1, & i=1, ..., n\\ S^2 c_2, & i=n+1, ..., 2n\\ S^2 c_3, & i=2n+1, ..., k \end{cases}
$$
 (18)

где  $S^2$  — оценка дисперсии ошибок наблюдений,

8

$$
S^{2} = \frac{S_{R}}{\varphi} = \frac{\sum_{i=1}^{N} (\tilde{Y}_{i} * \hat{Y}_{i})^{2}}{N - k - 1}
$$
\n(19)

где  $k$  – количество коэффициентов  $\alpha_i$ ,  $k = 5$ 

 $\widehat{Y}_1$  – то значение находится по уравнению регрессии (4)

Для  $\hat{\alpha}_0$  имеем:

$$
S_{\hat{a}_0}^2 = S^2(c_0 + n\beta^2 c_2)
$$
 (20)

### Задание на лабораторную работу:

1. Составить матрицу планирования ортогонального центральнокомпозиционного плана ДЛЯ двух факторов  $\mathbf{C}$ использованием дополнительного нулевого фактора  $(x_0=1)$ .

Провести эксперимент, повторив 5 раз опыты во всех точках  $2^{\circ}$ факторного пространства (найти значения функции отклика Y согласно варианту, выданному преподавателем).

3. Проверить однородность дисперсии по критерию Кохрена и, если необходимо, подобрать такое m (m - кратность проведения опытов, не больше 5), чтобы дисперсия была однородной.

 $\overline{4}$ . Найти коэффициенты уравнения регрессии для нормализованной системы координат.

 $5<sub>1</sub>$  $\mathcal{C}$ помощью критерия Стьюдента оценить значимость коэффициентов регрессии.

6. Проверить адекватность модели оригиналу с помощью критерия Фишера.

## Пример выполнения лабораторной работы

#### ОЦКП  $1.$ Матрица планирования для двух факторов  $\mathbf c$ использованием дополнительного нулевого фактора  $(x_0=1)$

Используя табл. 3 из теоретической части, составляем ОЦКП для двух факторов с использованием дополнительного нулевого фактора  $(x_0=1)$ , составим табл 1.1. Значения х<sub>3</sub>, х<sub>4</sub>, х<sub>5</sub> рассчитываем по формулам:

$$
x_3 = (x_1)^2
$$
  
\n
$$
x_4 = (x_2)^2
$$
  
\n
$$
x_5 = x_1 \cdot x_2
$$

Таблица 1.1

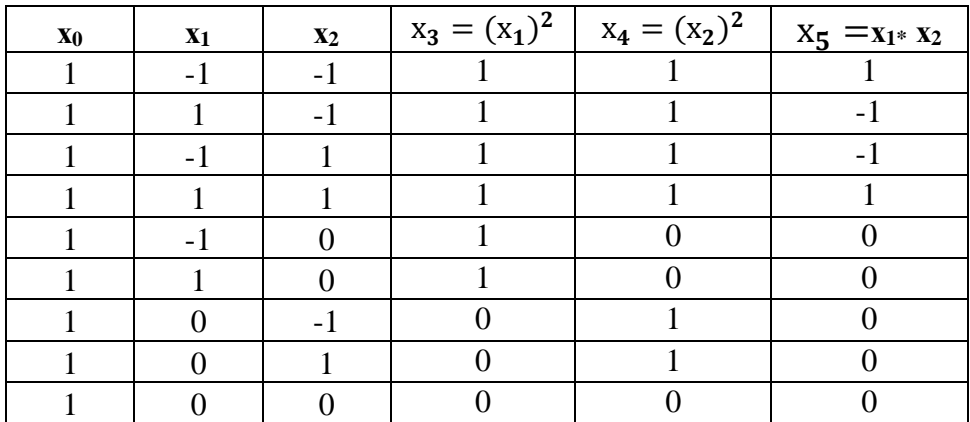

Центрируем переменные квадратичных членов для обеспечения ортогональности.

По формуле (5) получаем:

$$
\beta = \frac{1}{N} \sum X_{i5} = \frac{1}{9} * (1 + 1 + 1 + 1 + 0 + 0 + 1 + 1 + 0) = \frac{6}{9} = 0,666667
$$

где  $N = 9 -$ число опытов.

Приведем пример рассчета  $(x'_{i3})$  и  $(x'_{i4})$  для первой строчки:

$$
(\mathbf{x}_1')^2 = \mathbf{x}_{11} - \beta = 1 - 0,666667 = 0,333333
$$

$$
(\mathbf{x}_2')^2 = \mathbf{x}_{21} - \beta = 1 - 0,666667 = 0,333333
$$

Используя найденные значения, составляем новую таблицу (табл. 1.2) для ОЦКП:

Таблица 1.2

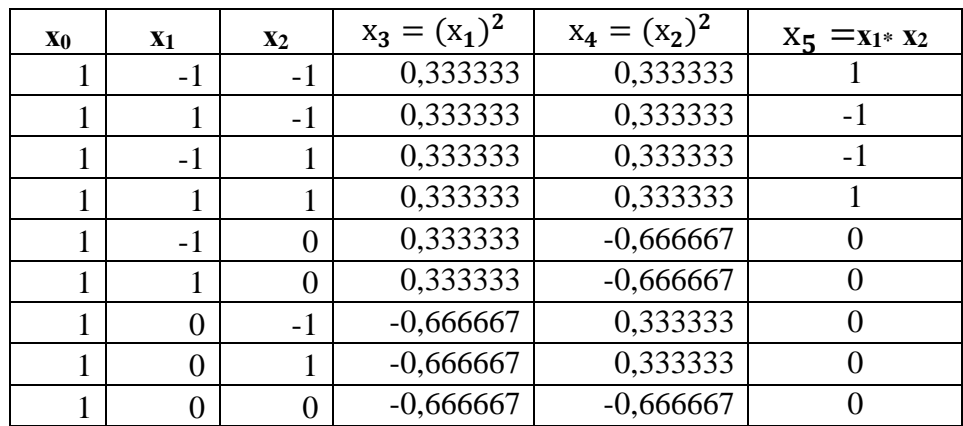

Осуществляем проверку ортогональности переменных:

$$
\sum (x'_{i3}) * (x'_{i4}) = 0
$$

Пусть дана выборка результатов эксперимента, представленная показателем Ү.

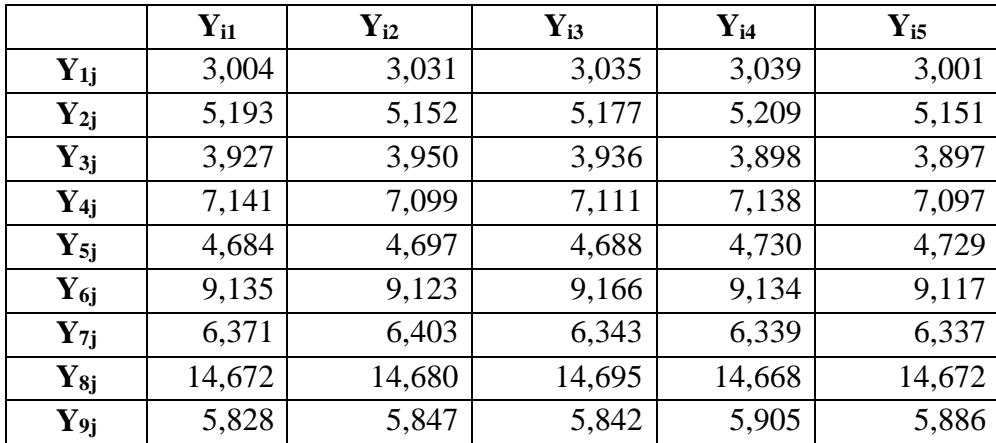

Эксперимент во всех точках факторного пространства  $2.$ значение функции отклика Y

Для примера сделаем расчет для 1-ой строчки и посчитаем среднее значение функции отклика  $\widetilde{Y}_i$ :

$$
\widetilde{Y}_J = \frac{\sum_{l=1}^{v} Y_{lj}}{v} = \frac{3,004 + 3,031 + 3,035 + 3,039 + 3,001}{5} = 3,022
$$
\n(16)

Посчитаем дисперсию для 1-ой строчки  $S_1^2$ :

$$
S_j^2 = \frac{\sum_{l=1}^{v} (Y_{lj} - \tilde{Y}_j)^2}{v - 1}
$$
 (17)

$$
\mathcal{S}_1^2 =
$$

 $\frac{(3,004-3,022)^2 + (3,031-3,022)^2 + (3,035-3,022)^2 + (3,039-3,022)^2 + (3,001-3,022)^2}{5-1} = 0,000326$ 

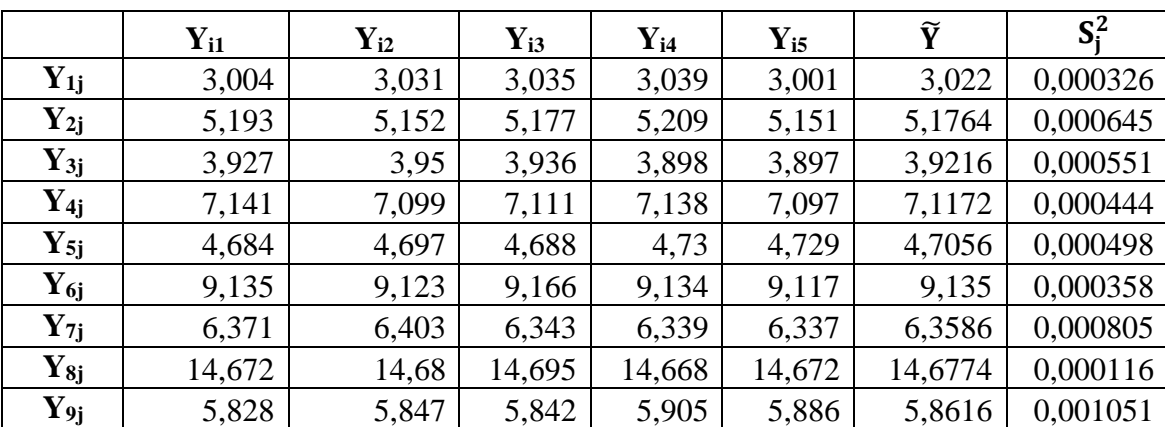

### 3. Проверка однородности по критерию Кохрена

Для проверки необходимо посчитать критерий Кохрена получаемый из данных по таблице

$$
G = \frac{S_{max}^2}{\sum_{j}^{9} S^2} = \frac{0.001051}{0.00460857} = 0.219
$$

где  $S^2_{max} = 0,001051$ 

Критическое значение критерия Кохрена по таблице  $G_t$ =0,3584

(при  $G_t = N_y - 1 = 4 -$ число степеней свободы).

Для того, чтобы дисперсия была однородной, выбираем m=5 (кратность проведения опытов).

Т.к. G< G<sub>t</sub>, то дисперсия получилась однородной.

# **4. Коэффициенты уравнения регрессии для нормализованной системы координат**

Оценки коэффициентов регрессии рассчитываются по формулам (7-9) приведенных в теории:

Для линейных коэффициентов:

$$
\overline{\alpha}_1 = 0,1667*(-1*3,022+1*5,1764-1*3,9216+1*7,1172--1*4,7056+1*9,135) = 1,630226
$$
  

$$
\overline{\alpha}_2 = 0,1667*(-1*3,022-1*5,1764+1*3,9216+1*7,1172--1*6,3586+1*14,6774) = 1,803354
$$

Для центрированных квадратичных переменных:

 $\bar{\alpha}_3 = 0.5 * ([1 - 0.666667] * 3.022 + [1 - 0.666667] * 5.1764 +$  $+[1 - 0.666667] * 3.9216 + [1 - 0.666667] * 7.1172 + [1 - 0.666667] *$  $4,7056 + [1 - 0,666667] * 9,135 + [0 - 0,666667] * 6,3586 + [0 -0,666667$  \* 14,6774 +  $[0 - 0.666667]$  \* 5,8616 = -3,45291

 $\bar{\alpha}_4 = 0.5 * ([1 - 0.666667] * 3.022 + [1 - 0.666667] * 5.1764 +$  $+[1 - 0.666667] * 3.9216 + [1 - 0.666667] * 7.1172 + [0 - 0.666667] *$  $4,7056 + 0 - 0.666667$  \* 9,135 +  $[1 - 0.666667]$  \* 6,3586 +  $[1 -0.666667$  \* 14,6774 +  $[0 - 0.666667]$  \* 5,8616 = 0,144792

Для парных взаимодействий:

 $\bar{\alpha}_5 = 0.25 * (1 * 3.022 - 1 * 5.1764 - 1 * 3.9216 + 1 * 7.1172) =$  $= 0.2603$ 

\n  Oценка \n 
$$
\hat{b}_0
$$
 paccчитывается по формуле (16)\n  $\hat{b}_0 = \frac{3,022 + 5,1764 + 3,9216 + 7,1172 + 4,7056 + 9,135 + 6,3586 + 14,6774 + 5,8616}{9} = 6,663933$ \n

Подставим рассчитанные коэффициенты в уравнение регрессии (см. формулу 4) и получим значение  $\widetilde{Y}_t$  (для примера сделаем расчет для 1 строчки):

 $\widetilde{Y}_1$  = 6,663933 + 1,630226 \* (-1) + 1,803354 \* (-1) + (-3,45291\*  $*$  0,33333 + 0,144792  $*$  0,33333 + 0,2603  $*$  1) = 2,387958

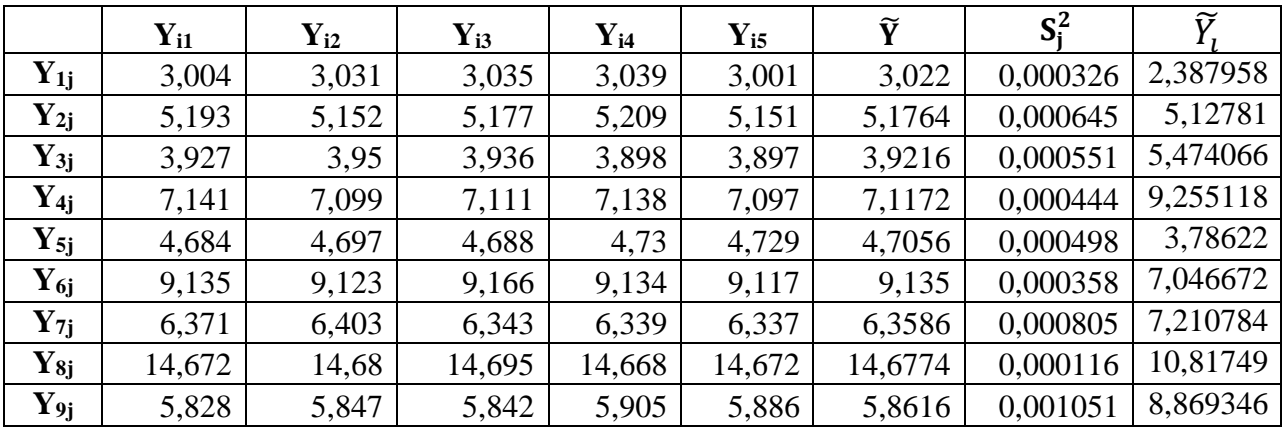

Ошибка дисперсий ошибок наблюдений рассчитывается по формуле  $(19)$ :

$$
S^{2} = \frac{S_{R}}{\varphi} = \frac{\sum_{i=1}^{N} (\widetilde{Y}_{i} * \widehat{Y}_{i})^{2}}{N - k - 1}
$$
  
\n
$$
S^{2} = \frac{(3,022 * 2,387958)^{2} + (5,151 * 5,12781)^{2} + (3,897 * 5,474066)^{2} + (7,097 * 9,255118)^{2} + (4,729 * 3,78622)^{2} + (9,117 * 7,04667)^{2} + (6,337 * 7,21078)^{2} + (14,672 * 10,81749)^{2} + (5,886 * 8,869346)^{2}}{9 - 5 - 1} = \frac{39970,66}{2} = 13323,55
$$

Оценка  $\hat{\alpha}_0$  в соответствии с формулой (6) имеем:

 $\hat{\alpha}_0 = \hat{b}_0 - \beta \sum_{i=1}^n \hat{\alpha}_{n+1}$  $\hat{\alpha}_0 = 6{,}663933 - 0{,}666667 * (1{,}630226 + 1{,}803354 - 3{,}45291 + 0{,}144792 +$  $+0,2603) = 6,046758$ 

#### 5. Оценка значимости коэффициентов регрессии

Дисперсия воспроизводимости рассчитывается по формуле (18):

$$
S_i^2 = \begin{cases} S^2 c_0, & i=0\\ S^2 c_1, & i=1, ..., n\\ S^2 c_2, & i=n+1, ..., 2n\\ S^2 c_3, & i=2n+1, ..., k \end{cases}
$$

14

$$
S_1^2 = 13323,55*0,1111 = 1480,247
$$
  
\n
$$
S_2^2 = 13323,55*0,1667 = 2221,036
$$
  
\n
$$
S_3^2 = 13323,55*0,5 = 6661,776
$$
  
\n
$$
S_4^2 = 13323,55*0,25 = 3330,888
$$

6. Проверка адекватности модели с помощью критерия Фишера Остаточная дисперсия:

$$
S_{\text{ocr}}^2 = \frac{\Sigma (Y_{14} - Y_{15})^2}{N - L} = 0.00179
$$

где L - число значимых коэффициентов в уравнении регрессии

 $F = \frac{S_R^2}{S^2} = \frac{39970.66}{13323.55} = 3$ ;  $F_t = 6,39$  (по таблице при уровне значимости 0,05).

Так как расчётное значение F=3 меньше табличного F=8,79 то модель считается адекватной.

### Выводы по работе

Были рассмотрены теоретические сведения о планах второго порядка, ЦКП и ОЦКП. Была составлена матрица ОЦКП, найдены значения функции отклика Ү, вычислены коэффициенты уравнения регрессии, проведена проверка адекватности модели по критериям Кохрена, Стьюдента, Фишера. Полученная модель адекватна.

# Содержание и оформление отчета

- 1. Титульный лист.
- 2. Цель работы.
- 3. Задание.
- 4. Расчетная часть.
- 5. Вывод.
- 6. Ответы на контрольные вопросы.
- 7. Выводы по лабораторной работе.

### *Контрольные вопросы*

1. Почему в планах второго порядка возрастает минимально необходимое количество точек в спектре плана? Как определяется число членов квадратичной модели?

2. В каких случаях используют квадратичную модель объекта?

- 3. Дайте определение ЦКП.
- 4. Цель натурализации уравнения регрессии.

5. Определение ОЦКП. Каким образом для ОЦКП выбирается числовое значение α (звездного плеча).

### *Литература*

1. ГОСТ 24026-80. Исследовательские испытания. Планирование эксперимента. Термины иопределения.

2. Адлер, Ю.П. Планирование эксперимента при поиске оптимальных условий [Текст]/ Ю.П.Адлер, Е.В.Маркова, Ю.В.Грановский.– М.Наука,1976– 280с.

3. Володарский, Е.Т. Планирование и организация измерительного эксперимента [Текст] / Б.Н. Малиновский, Ю.М. Туз. – К. Высш.шк.,1987.

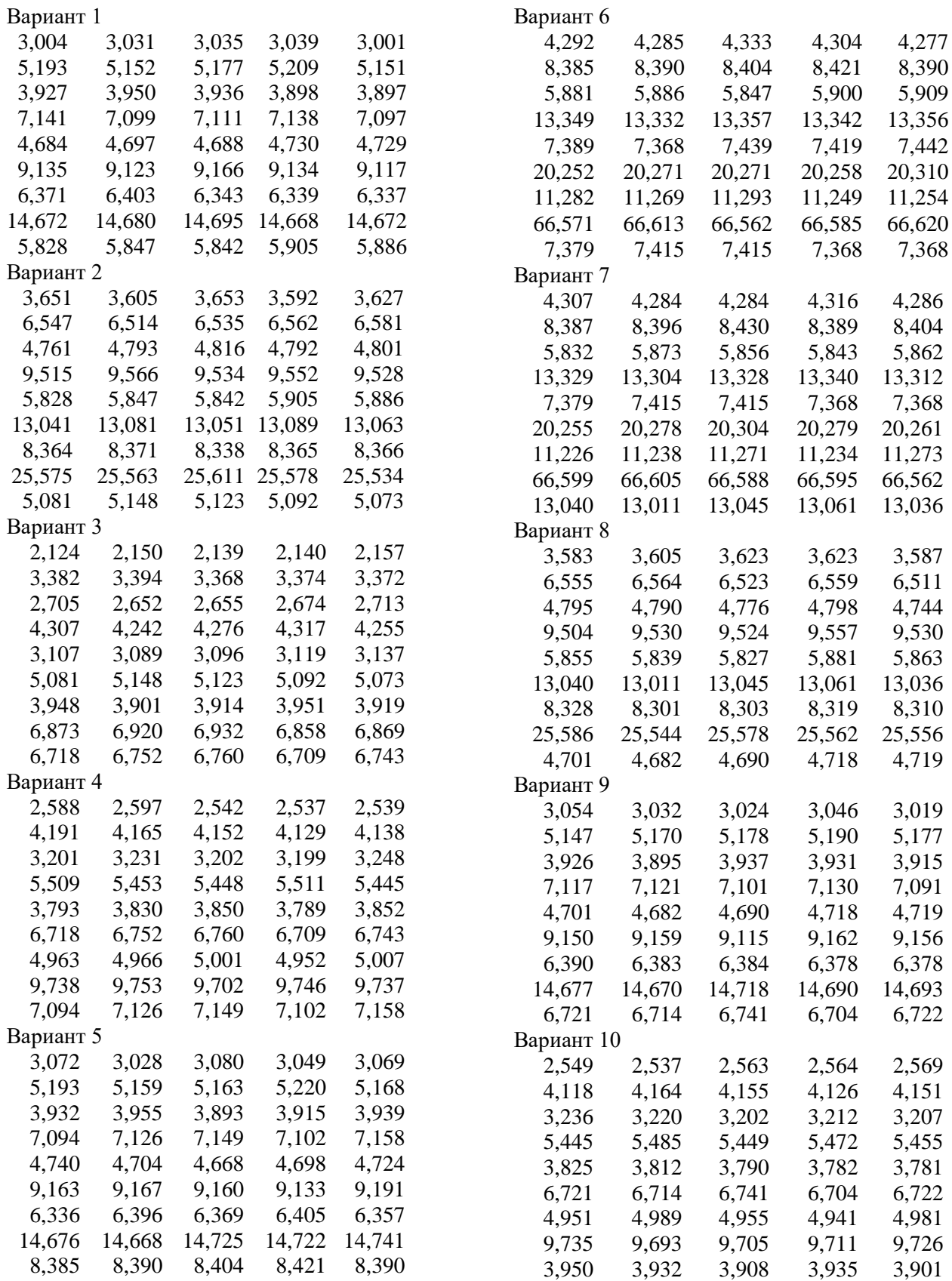

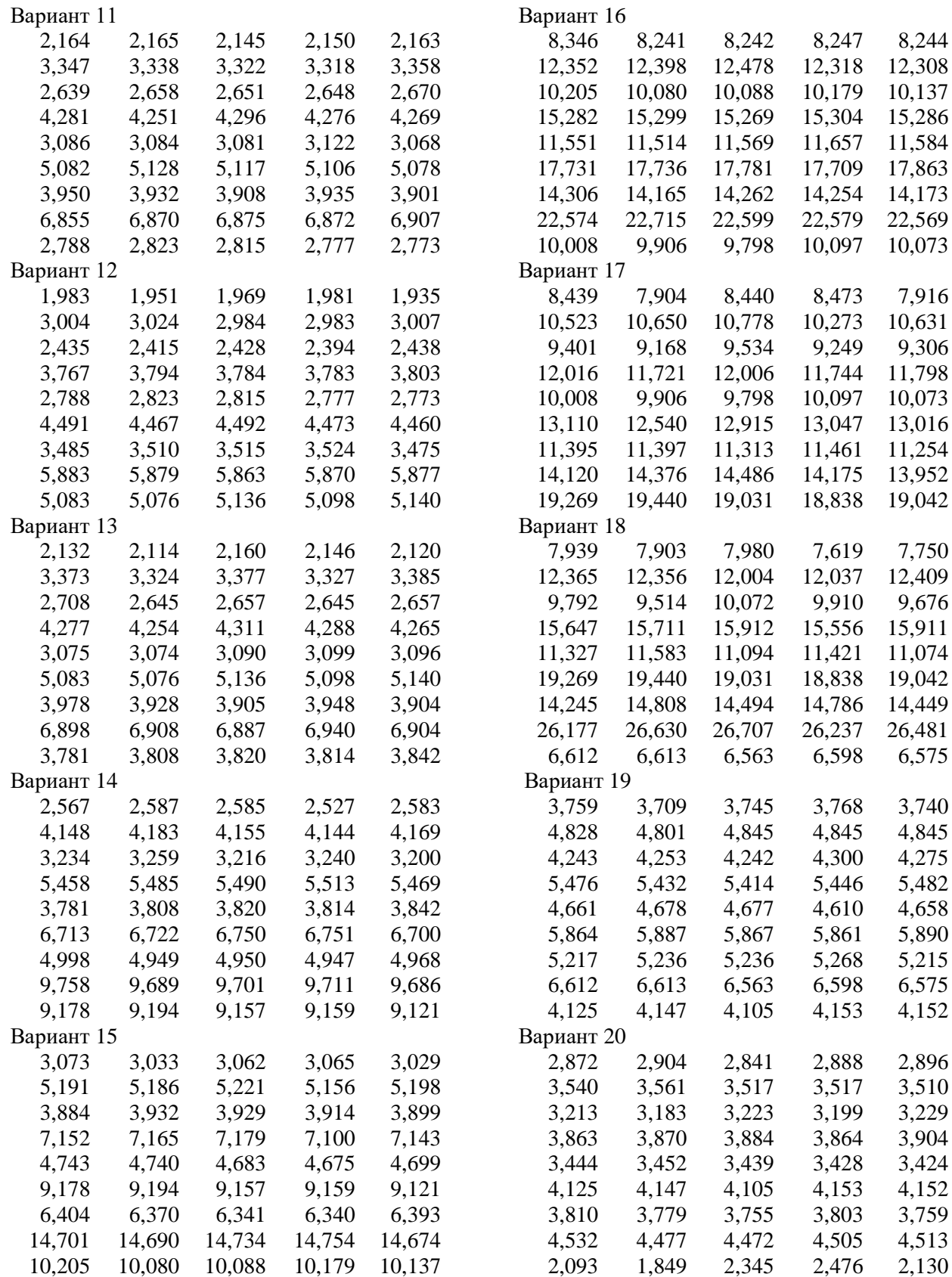